The book was found

# **Access 2013 All-in-One For Dummies**

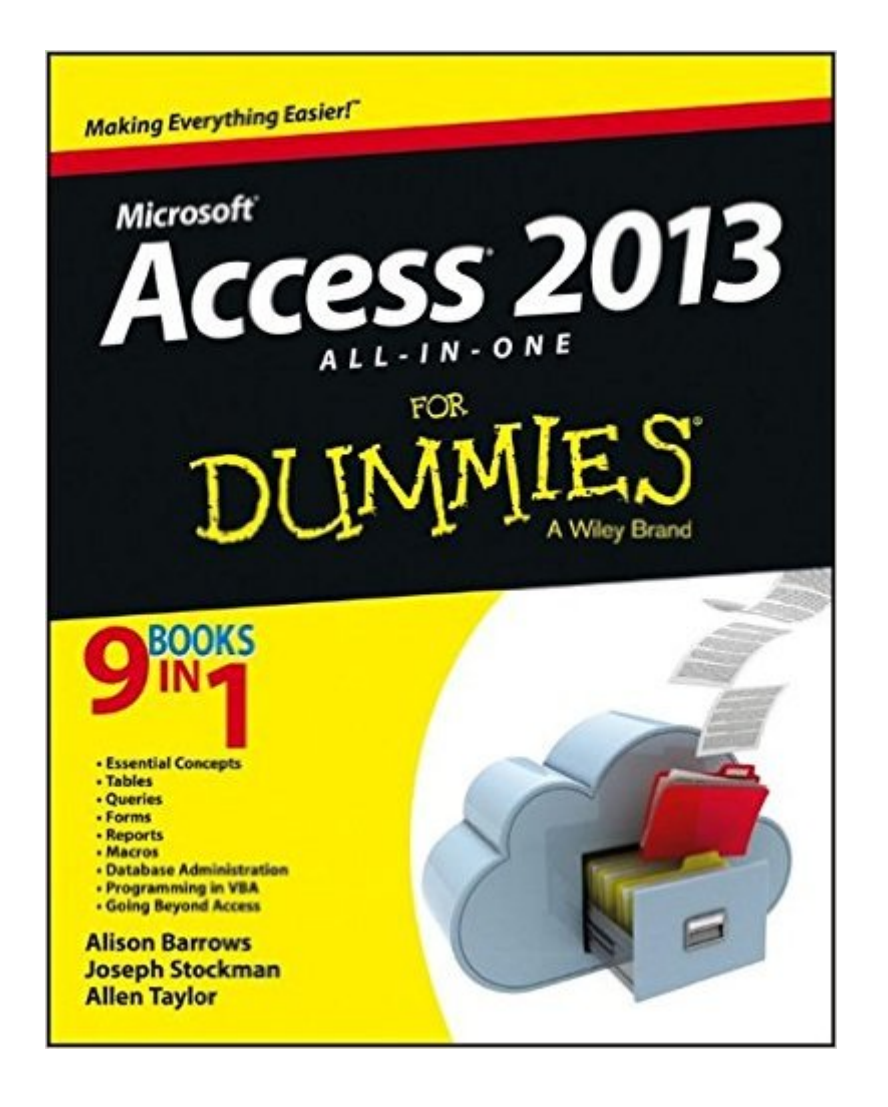

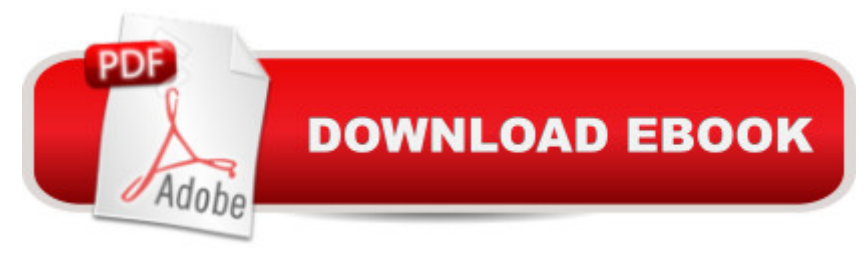

## **Synopsis**

Get started with the new Access 2013 with this impressive all-in-one reference! Microsoft Access allows you to store, organize, view, analyze, and share data; the new release enables you to build even more powerful, custom database solutions that integrate with the web and enterprise data sources. This compilation of nine indispensible minibooks is exactly what you need to get up to speed on the latest changes to Access. This easy-to-understand resource provides both new and experienced Access users with invaluable advice for connecting Access to SQL Server, manipulating data locally, getting up to speed on the latest features of Access 2013, creating queries and macros, and much more. From the basics to advanced functions, this book is what you need to make Access more accessible. Shows you how to store, organize, view, analyze, and share data using Access 2013 Includes nine minibooks that cover such topics as database design, tables, queries, forms, reports, macros, database administration, securing data, programming with Visual Basic for Applications (VBA), and using Access with the web Helps you build database solutions that integrate with the web and other enterprise data solutions Offers plenty of techniques, tips, and tricks to help you get the most out of Access This all-in-one guide offers you access to all things Access 2013!

### **Book Information**

Paperback: 792 pages Publisher: For Dummies; 1 edition (April 8, 2013) Language: English ISBN-10: 1118510550 ISBN-13: 978-1118510551 Product Dimensions: 7.4 x 1.5 x 9.3 inches Shipping Weight: 2.5 pounds (View shipping rates and policies) Average Customer Review: 4.2 out of 5 stars $\hat{A}$   $\hat{A}$  See all reviews $\hat{A}$  (26 customer reviews) Best Sellers Rank: #317,541 in Books (See Top 100 in Books) #65 in Books > Computers & Technology > Databases & Big Data > Access #75 in $\hat{A}$  Books > Computers & Technology > Software > Databases #329 in Books > Textbooks > Computer Science > Database Storage & **Design** 

#### **Customer Reviews**

I highly recommend this book (or Kindle e-book in my case) for anyone new to the database world. The majority of users of computers should have access to this dynamic technology even if it's only

during a limited-time trial period of MS Office. During that trial-period you can easily read this book while also experimenting with and following the exercises/code listed in the book. I agree with others that it would be helpful to include a link to an existing DB but you can also take the accountability and responsibility approach as well and just enter the code and create/develop your own database which will help seat your new-found knowledge and capability. Database experience is opening a whole new level/dimension of IT computing for users such as myself and this is a great place to start!

I enjoy the 'For Dummies' books. They're simply and (in my experience) dummy proof.Access 2013 For Dummies is no different. They take things slow and explain for these who may not even know a thing about databases.The only down side is it doesn't go very in depth - though no one should expect this from a 'For Dummies' book.But I covers the basics perfectly.I taught myself Access and VBA already understand databases and programming fairly well. I bought this book to make sure there were no holes in my understanding and has a reference.I'd recommend this book for anyone looking to learn Access and may not have a great understanding of databases design or Microsoft's office programs.However, for someone trying to expand beyond that of moderate, look elsewhere.Still, a nice read.

This book does not get into any real detail or any real explanation of Reports. Forms and Reports are not the same thing. Yes, they can be similar in some aspects but they do not always react the same way. Especially, when it comes to creating them. The reports property sheet alone has more functionality and much more difficult to figure out. The main reason I purchased this book was for help with reports. I have no problem creating a form... reports are a different story. I will be honest I not read the rest of the book yet BUT if it is the same as what I did read it is definitely not worth the money.

Well written, divided into understandable sections and easy to read for the beginner as well as some who has already worked with Access.

DOnt think it has an index with hyperlinks. Found it hard to use and have resorted to use of a hard copy.

it's ok, like all "Dummies" books a good place to start. I am not that far into it yet.

Item was received in a timely manner, and as described. Works with our application well.

It helped me complete the project for a senior level accounting class successfully.

#### Download to continue reading...

Microsoft Access 2013, Fast and Easy: A Beginners Tutorial for Microsoft Access 2013 (Get It Done [FAST Book 14\) Access 201](http://ebooksupdate.com/en-us/read-book/je8e0/access-2013-all-in-one-for-dummies.pdf?r=ahZcopMXQk38oLf2Eo9S8syOu8hKRnUvdcc%2FW9kdhdA%3D)3 All-in-One For Dummies Cooking for One: 365 Recipes For One, Quick and Easy Recipes (Healthy Cooking for One, Easy Cooking for One, One Pot, One Pan)  $AP\hat{A}\circledR$  Psychology All Access Book + Online + Mobile (Advanced Placement (AP) All Access) Exploring Microsoft Access 2013, Comprehensive (Exploring for Office 2013) SAM 2013 Assessment, Training and Projects with MindTap Reader for Discovering Computers & Microsoft Office 2013: A Fundamental Combined Approach Printed Access Card Exploring: Microsoft Excel 2013, Comprehensive & MyITLab with Pearson eText -- Access Card -- for Exploring with Office 2013 Package Your Office: Microsoft Access 2013, Comprehensive (Your Office for Office 2013) Skills for Success with Access 2013 Comprehensive (Skills for Success, Office 2013) Harnessing AutoCAD: 2013 and Beyond (with CAD Connect Web Site Printed Access Card) (Autodesk 2013 Now Available!) QuickBooks 2013 All-in-One For Dummies Access 2003 All-in-One Desk Reference For Dummies How to Boil an Egg: Poach One, Scramble One, Fry One, Bake One, Steam One Access 2013 For Dummies Windows Vista All-in-One Desk Reference For Dummies (For Dummies (Computer/Tech)) C++ All-in-One Desk Reference For Dummies (For Dummies (Computers)) Broadband Internet Access For Dummies (For Dummies (Computers)) Mushrooms: A New Ultimate Guide to Growing Mushrooms at Home For Dummies: (Mushroom Farming, How to Grow Oyster Mushrooms, Edible Mushrooms) (Farming For Dummies, Gardening For Dummies Book 2) All-In-One Care Planning Resource, 3e (All-In-One Care Planning Resource: Medical-Surgical, Pediatric, Matermaternity, & Psychiatric Nursin) All-in-One Nursing Care Planning Resource: Medical-Surgical, Pediatric, Maternity, and Psychiatric-Mental Health, 4e (All in One Care Planning Resource)

<u>Dmca</u>